SAP ABAP table /1CN/STXSAPRBR11 {Supplementary Table for a Condition Table}

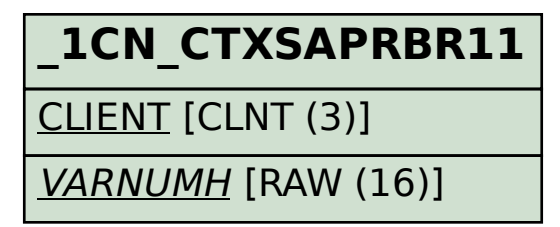

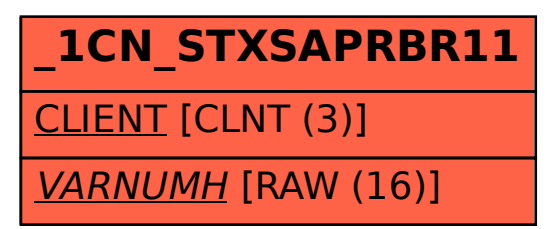